Документ подписан прос<u>той электронной подписью</u><br>Информация о владовосхдарственное аккредитованное не<mark>коммерческое частное образовательное</mark> **учреждение высшего образования «Академия маркетинга и социально-информационных технологий – ИМСИТ» (г. Краснодар)** 4237c7ccb9b9e111bbaf1f4fcda9201d015c4dbaa12**\$#AH7\QX\BQAkaдемия ИМСИТ)** Информация о владельце: ФИО: Агабекян Раиса Левоновна Должность: ректор Дата подписания: 11.06.2024 10:32:29 Уникальный программный ключ:

УТВЕРЖДАЮ

Проректор по учебной работе, доцент

\_\_\_\_\_\_\_\_\_\_\_\_\_\_Н.И. Севрюгина

25.12.2023

## **Б1.В.ДЭ.03.01**

# рабочая программа дисциплины (модуля) **Распределенные системы**

Закреплена за кафедрой **Кафедра математики и вычислительной техники** Учебный план 09.03.03 Прикладная информатика

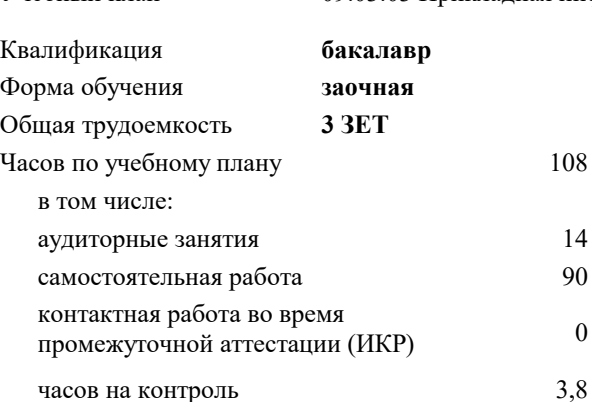

зачеты 4 Виды контроля на курсах:

#### **Распределение часов дисциплины по курсам**

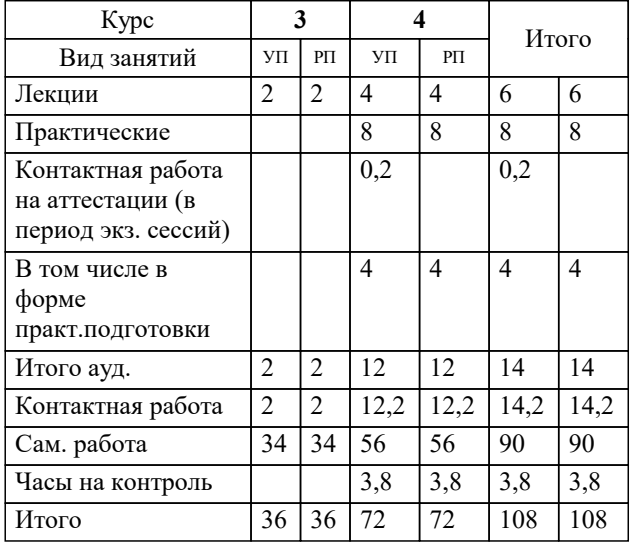

#### Программу составил(и):

Рецензент(ы): *кфмн, Должность, Бужан Виталий Викторович* дтн, профессор кафедры информационных систем и программирования КубГТУ, Видовский Л.А.;директор АО «ЮГ-*СИСТЕМА ПЛЮС», Глебов О.В.*

**Распределенные системы** Рабочая программа дисциплины

разработана в соответствии с ФГОС ВО:

Федеральный государственный образовательный стандарт высшего образования - бакалавриат по направлению подготовки 09.03.03 Прикладная информатика (приказ Минобрнауки России от 19.09.2017 г. № 922)

09.03.03 Прикладная информатика составлена на основании учебного плана: утвержденного учёным советом вуза от 17.04.2023 протокол № 9.

**Кафедра математики и вычислительной техники** Рабочая программа одобрена на заседании кафедры

Протокол от 11.12.2023 г. № 5

Зав. кафедрой Исикова Наталья Павловна

Согласовано с представителями работодателей на заседании НМС, протокол № 4 от 25.12.2023.

Председатель НМС проф. Павелко Н.Н.

#### **1. ЦЕЛИ ОСВОЕНИЯ ДИСЦИПЛИНЫ (МОДУЛЯ)**

1.1 приобретение студентами знаний о современных компьютерных сетях, изучение и практическое освоение методов и алгоритмов создания распределённых приложений. Рассматриваются теоретические и прикладные вопросы применения современных сетевых технологий

Задачи: Изучить принципы организации телекоммуникационных вычислительных сетей и телекоммуникационных систем. На практике ознакомиться с функционированием и администрированием в локальных вычислительных сетях. Ознакомиться с организацией кабельного телевидения, способами обращения к мировым информационным ресурсам. Получить практические навыки работы в глобальной сети

#### **2. МЕСТО ДИСЦИПЛИНЫ (МОДУЛЯ) В СТРУКТУРЕ ОБРАЗОВАТЕЛЬНОЙ ПРОГРАММЫ**

Цикл (раздел) ОП: Б1.В.ДЭ.03

**2.1 Требования к предварительной подготовке обучающегося:**

2.1.1 Архитектура информационных систем

**2.2 Дисциплины (модули) и практики, для которых освоение данной дисциплины (модуля) необходимо как предшествующее:**

2.2.1 Выполнение и защита выпускной квалификационной работы

2.2.2 Производственная практика: Преддипломная практика

2.2.3 Управление информационными системами

#### **3. ФОРМИРУЕМЫЕ КОМПЕТЕНЦИИ, ИНДИКАТОРЫ ИХ ДОСТИЖЕНИЯ и планируемые результаты обучения**

### .<br>Через и *с*одержание ди*с*ниципны

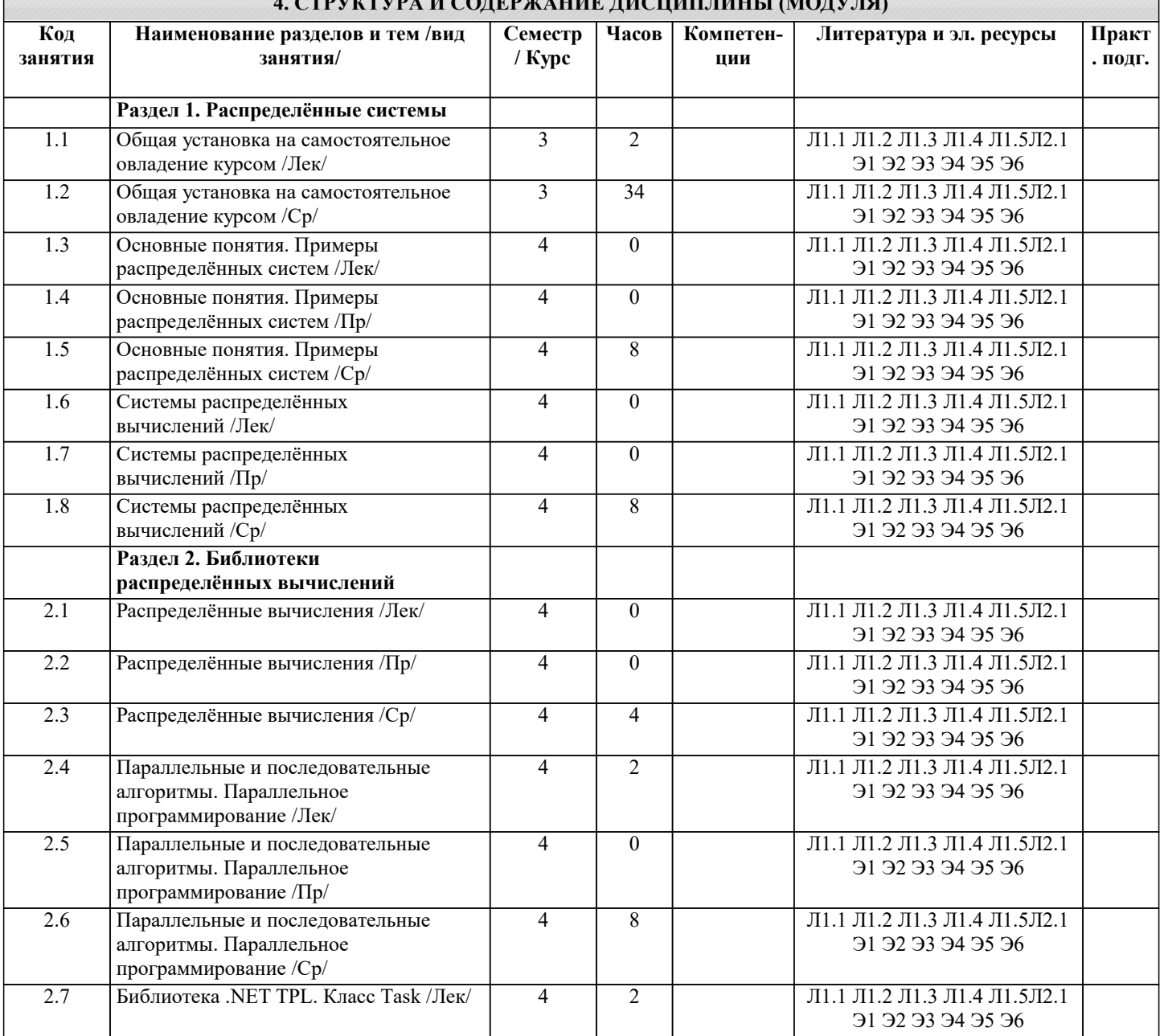

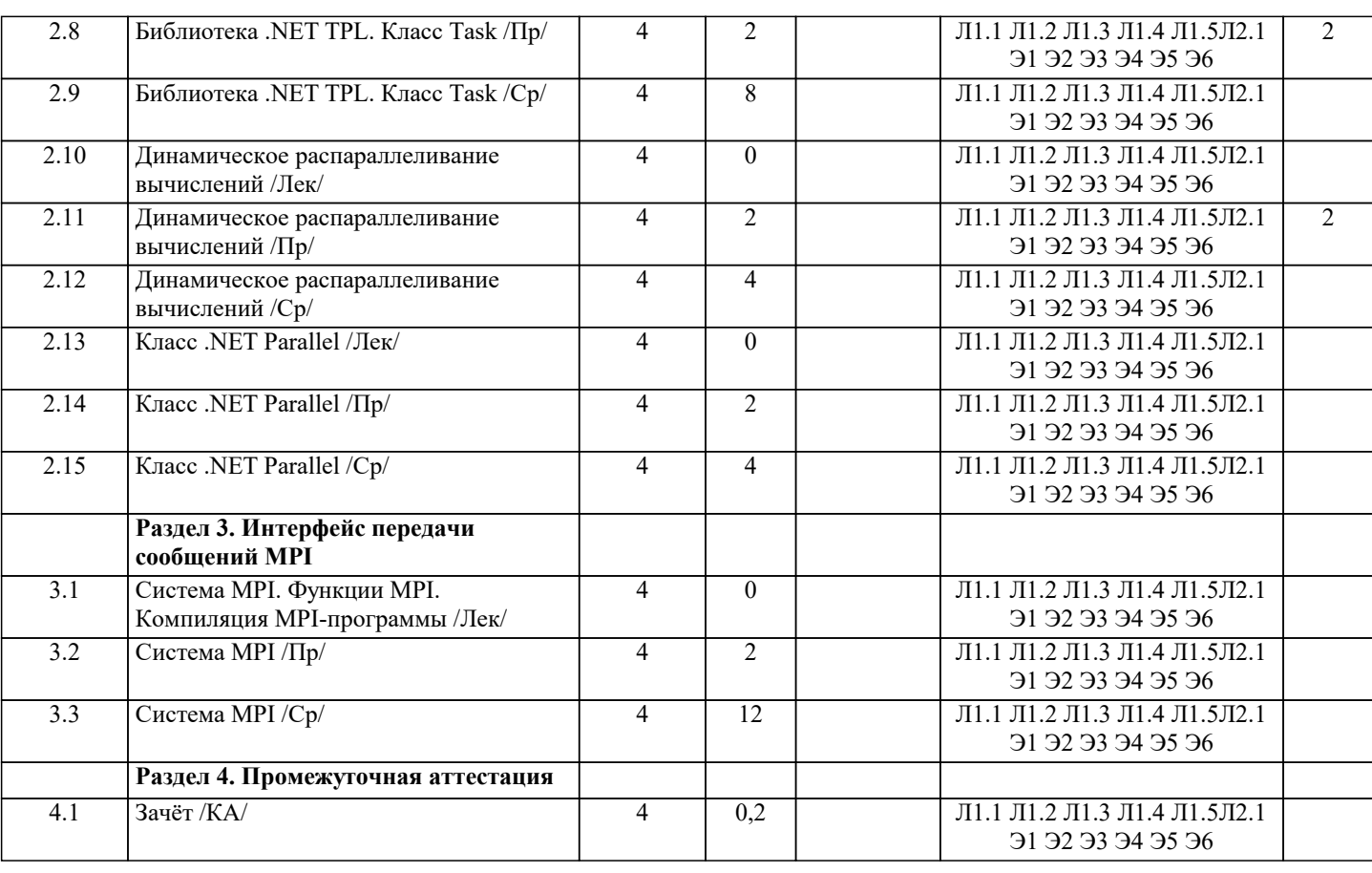

#### **5. ОЦЕНОЧНЫЕ МАТЕРИАЛЫ**

#### **5.1. Контрольные вопросы и задания**

- Список вопросов по дисциплине
- 1. Понятие параллельного программирования.
- 2. Закон Мура.<br>3. Параллельна
- 3. Параллельная обработка данных.
- 
- 4. Конвейерная обработка данных.<br>5. Векторно-конвейерные компьют 5. Векторно-конвейерные компьютеры.<br>6. Массивно-параллельные компьютерь
- 6. Массивно-параллельные компьютеры.<br>7. Компьютеры с общей памятью.
- 7. Компьютеры с общей памятью.<br>8. Компьютерные кластеры
- 8. **Компьютерные кластеры**<br>9. **Компьютерные кластеры**
- 9. Компьютерные кластеры.<br>10. Сеновные этапы разработ
- 10. Основные этапы разработки параллельных алгоритмов.
- 11. Средства разработки параллельных программ.
- 12. Вычислительные процессы.
- 13. Свойства процесса.<br>14. Формальная молель
- 14. Формальная модель.<br>15. Система пронессов.
- Система процессов.
- 16. Независимые процессы.
- 17. Синхронизация процессов.

Список заданий по дисциплине

С помощью параллельного программирования решить задачи, используя методы библиотеки .NET

- 1 Вычислить скалярное произведение векторов.
- 2 Вычислить дисперсию (среднее квадратичное отклонение) результатов испытаний.
- 3 Определить центр масс многоугольника.
- 4 Вычислить периметр многоугольника.
- 5 Вычислить расстояние между двумя векторами.
- 6 Вычислить максимальное и минимальное значения числового массива.
- 7 Транспонировать квадратную матрицу.
- 8 Найти максимальное и минимальное значения прямоугольной матрицы.
- 9 Удалить повторяющиеся элементы прямоугольной матрицы, превосходящие заданное число.
- 10 Нормировать вектор с помощью евклидовой нормы
- 11 Вычислить произведение прямоугольной матрицы на вектор-столбец.

12 Вычислить произведение двух прямоугольных матриц.

13 Сложить две прямоугольные матрицы.

14 Вычислить произведение вектор-строки на прямоугольную матрицу.

15 Вычислить приближённое значение суммы числового ряда по формуле

16 Вычислить приближённое значение ln2 по её разложению в степенной ряд

17 Вычислить приближённое значение определённого интеграла функции f(x) на отрезке [a, b] по формуле прямоугольников

18 Вычислить приближённое значение определённого интеграла функции f(x) на отрезке [a, b] по формуле трапеций 19 Вычислить приближённое значение определённого интеграла функции  $f(x)$  на отрезке [а, b] по формуле Симпсона

#### 5.2. Темы письменных работ

#### Рефераты

Формой осуществления контроля выполнения самостоятельной работы является подготовки рефератов на актуальные темы, т. е. изучение с помощью научных методов явлений и процессов, анализа влияния на них различных факторов, а также, изучение взаимодействия между явлениями, с целью получения убедительно доказанных и полезных для науки и практики решений с максимальным эффектом.

Цель реферата – определение конкретного объекта и всестороннее, достоверное изучение его структуры, характеристик, связей на основе разработанных в науке принципов и методов познания, а также получение полезных для деятельности человека результатов, внедрение в производство с дальнейшим эффектом.

Основой разработки каждой темы является методология, т. е. совокупность методов, способов, приемов и их определенная последовательность, принятая при разработке научного исследования. В конечном счете, методология - это схема, план решения поставленной научно-исследовательской задачи.

Процесс подготовки реферат состоит из следующих основных этапов:

1. Выбор темы и обоснование ее актуальности.

2. Составление библиографии, ознакомление с законодательными актами, нормативными документами и другими

источниками, относящимися к теме проекта (работы).

3. Разработка алгоритма исследования, формирование требований к исходным данным, выбор методов и

инструментальных средств анализа.

4. Сбор фактического материала.

5. Обработка и анализ полученной информации с применением современных методов анализа.

6. Формулировка выводов и выработка рекомендаций.

7. Оформление работы в соответствии с установленными требованиями.

Темы рефератов

 $1<sub>1</sub>$ Параллельное программирование на кластере.

 $\overline{2}$ . Вычисление двойного интеграла с использованием средств параллельного программирования МРІ.

- $3.$ Обзор компании Intel в рамках параллельного программирования.
- $\overline{4}$ . Технология параллельного программирования OpenMP.
- 5. Методы параллельного программирования.
- 6. Параллельное программирование на основе МРІ.
- 7. Обзор современных языков параллельного программирования.
- 8. Управление потоками данных в параллельных алгоритмах задач линейной алгебры.

#### 5.3. Фонд оценочных средств

Оценочные средства для проведения промежуточной и текущей аттестации обучающихся прилагаются к рабочей программе. Оценочные и методические материалы хранятся на кафедре, обеспечивающей преподавание данной дисциплины (модуля), а также размещены в электронная образовательной среде академии в составе соответствующего курса URL: eios.imsit.ru.

#### 5.4. Перечень видов оценочных средств

Залания со своболно конструируемым ответом (СКО) прелполагает составление развернутого ответа на теоретический вопрос. Задание с выбором одного варианта ответа (ОВ, в задании данного типа предлагается несколько вариантов ответа, среди которых один верный. Задания со свободно конструируемым ответом (СКО) предполагает составление развернутого ответа, включающего полное решение задачи с пояснениями.

#### 6. УЧЕБНО-МЕТОДИЧЕСКОЕ И ИНФОРМАЦИОННОЕ ОБЕСПЕЧЕНИЕ ДИСЦИПЛИНЫ (МОДУЛЯ) 6.1. Рекомендуемая литература 6.1.1. Основная литература Излательство, год Авторы, составители Заглавие  $\overline{J11.1}$ Москва: Издательство "ФОРУМ", 2020, Хорев П. Б. Объектно-ориентированное URL: http://znanium.com/catalog/document? программирование с примерами на С#: Учебное пособие  $id = 351782$

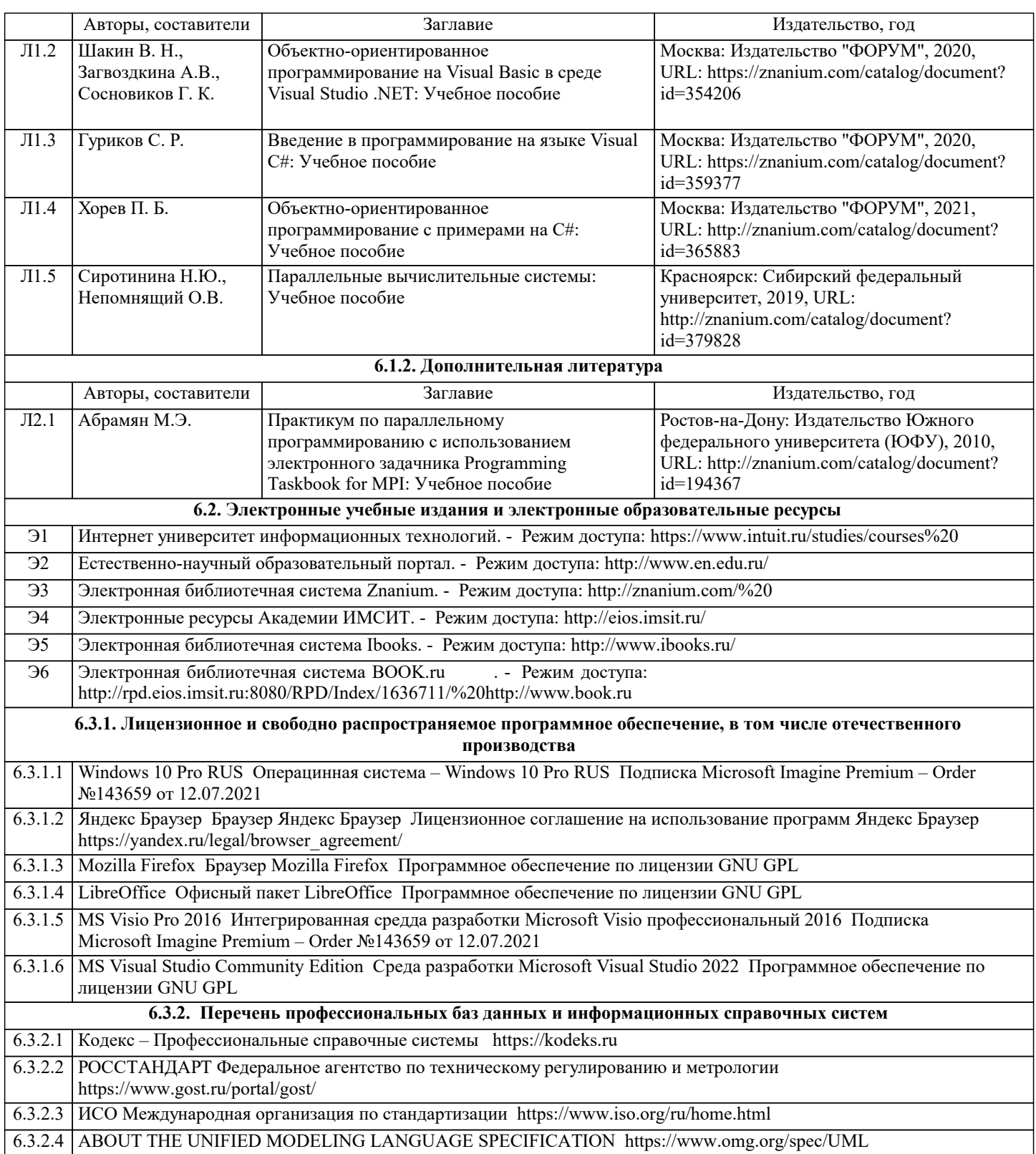

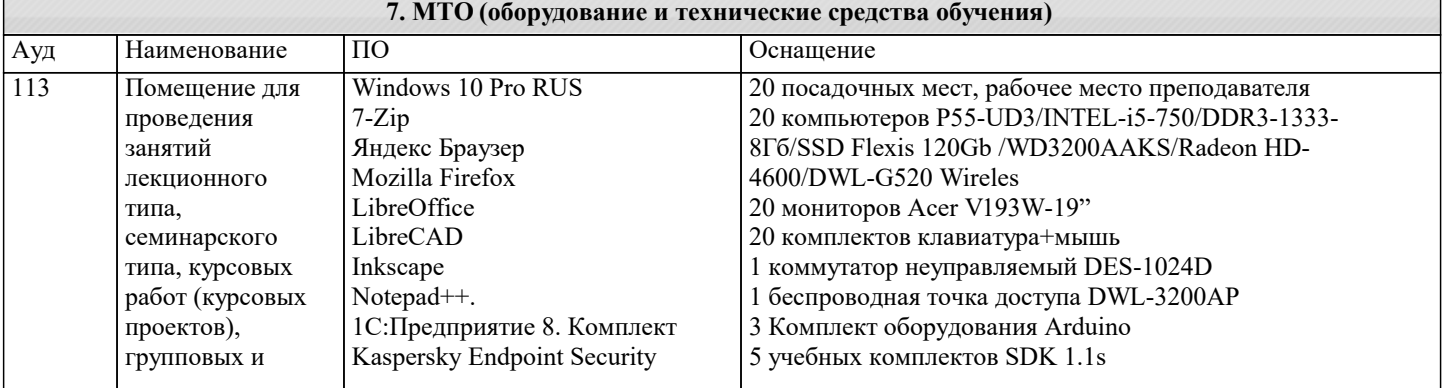

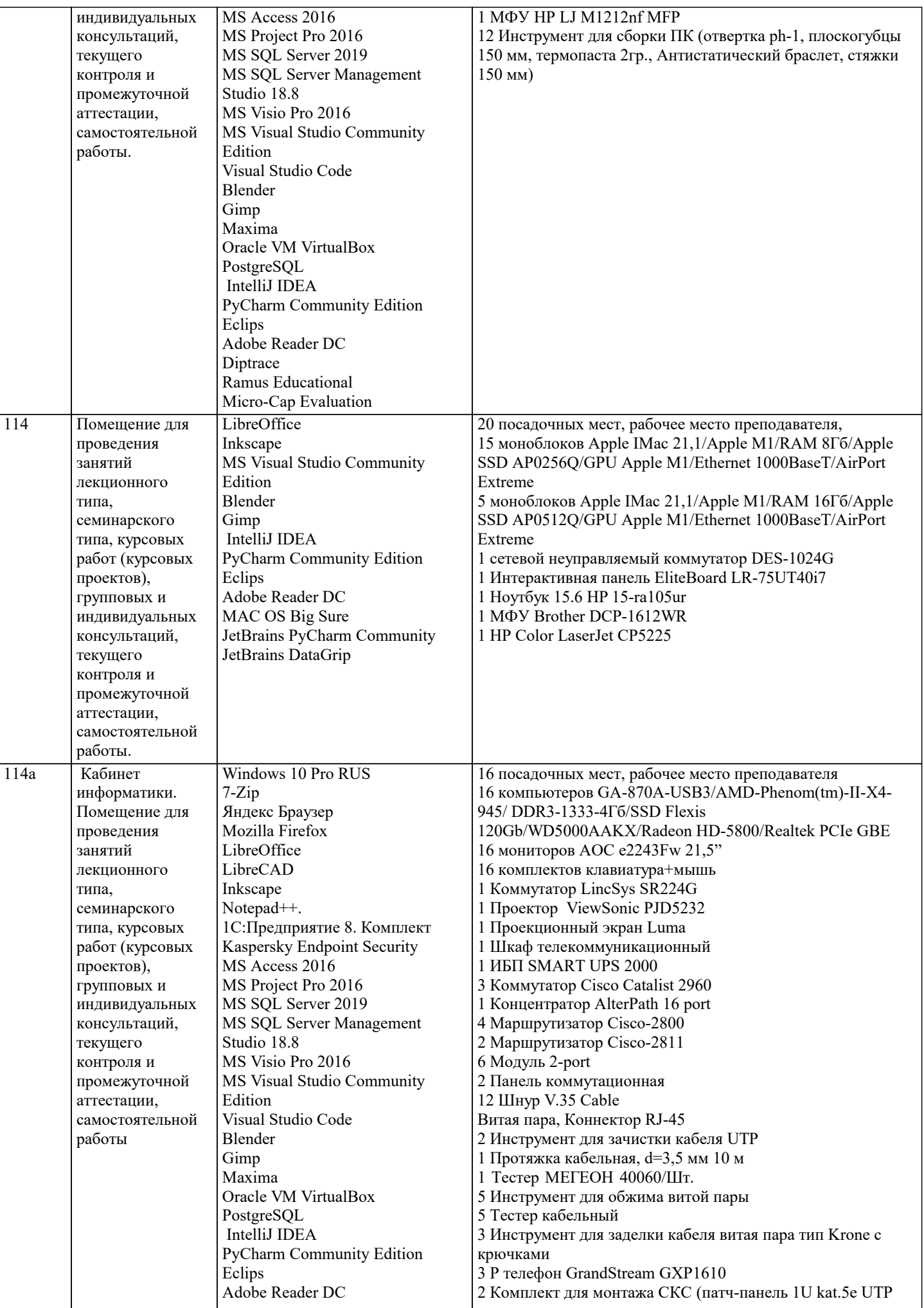

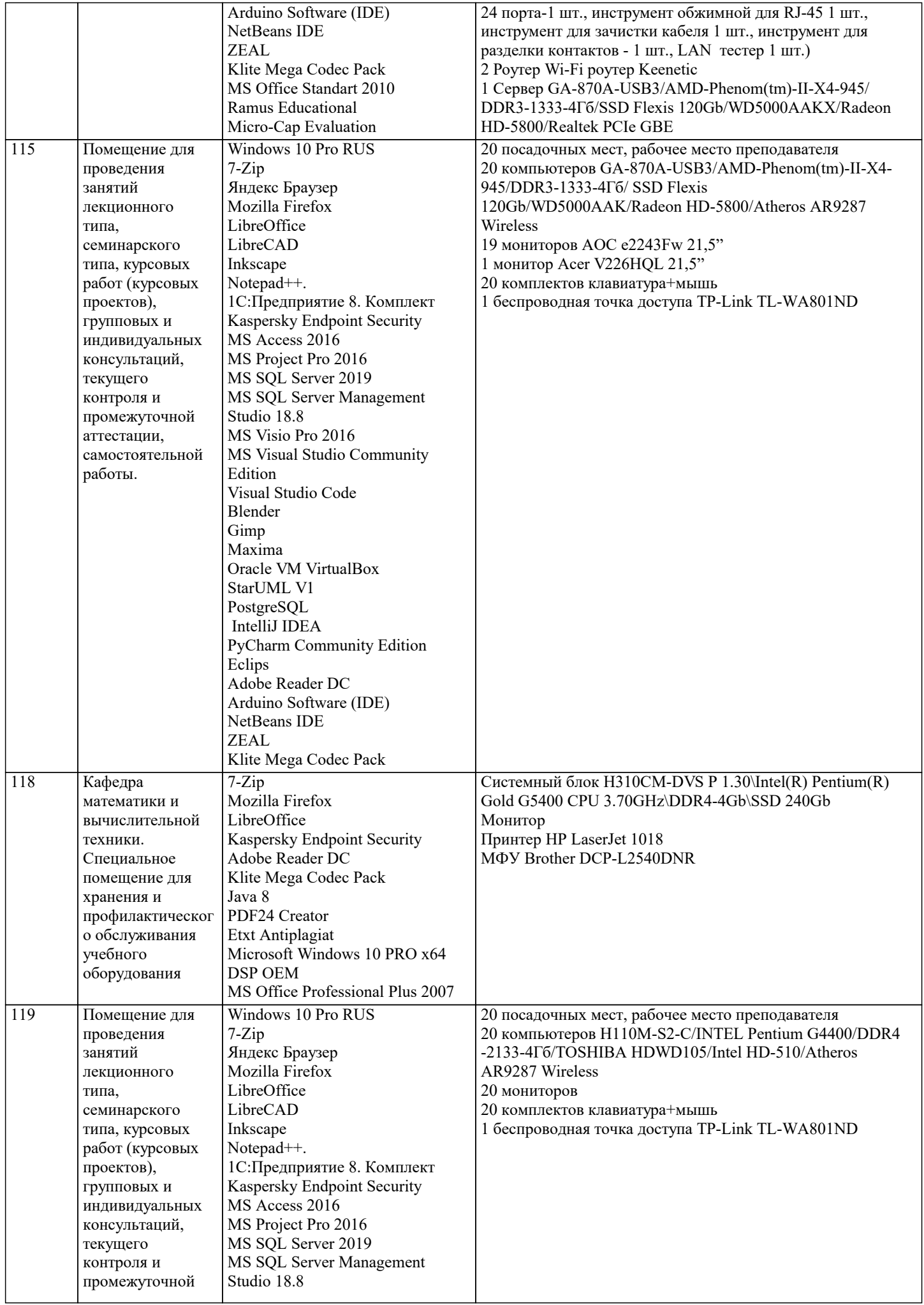

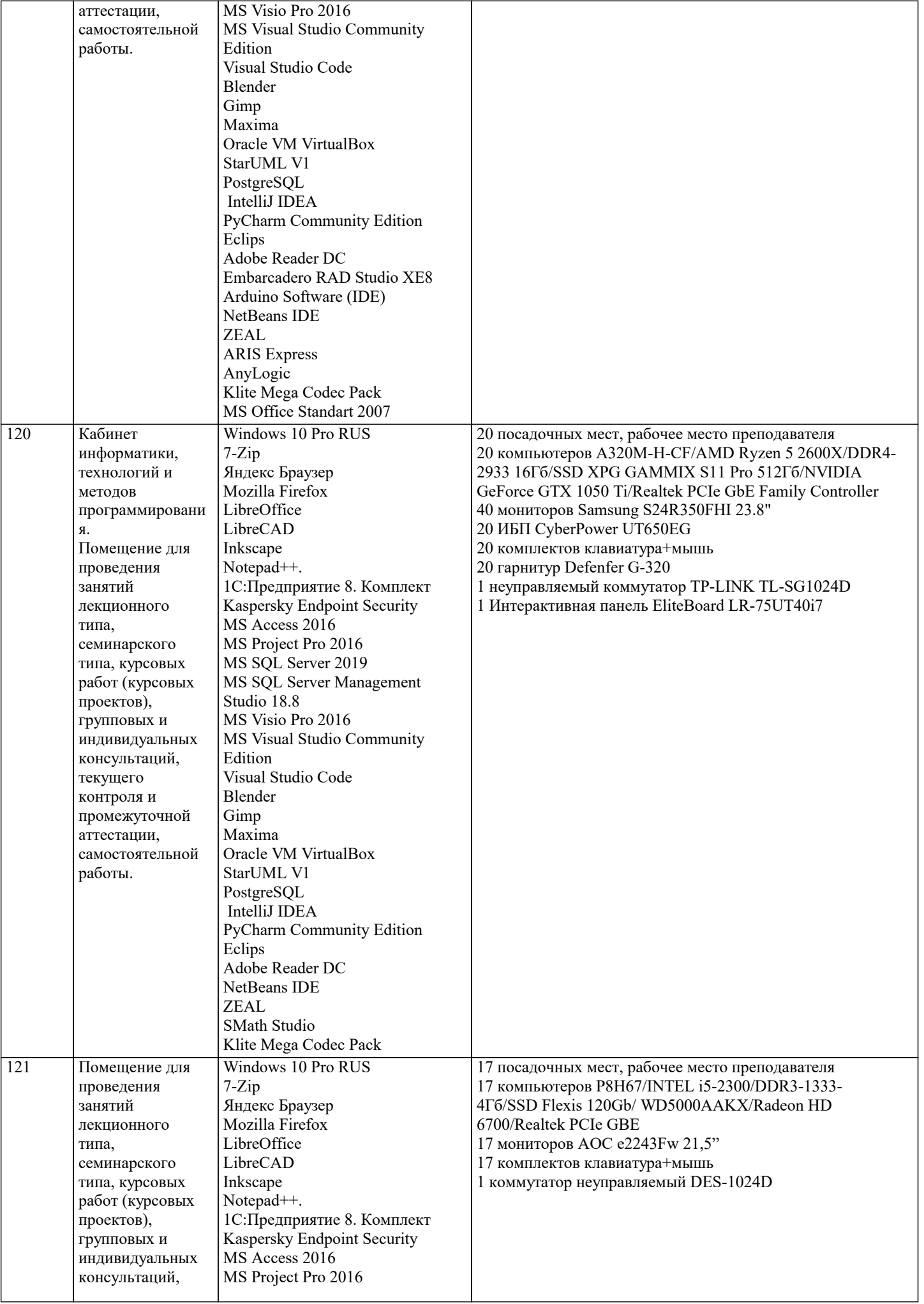

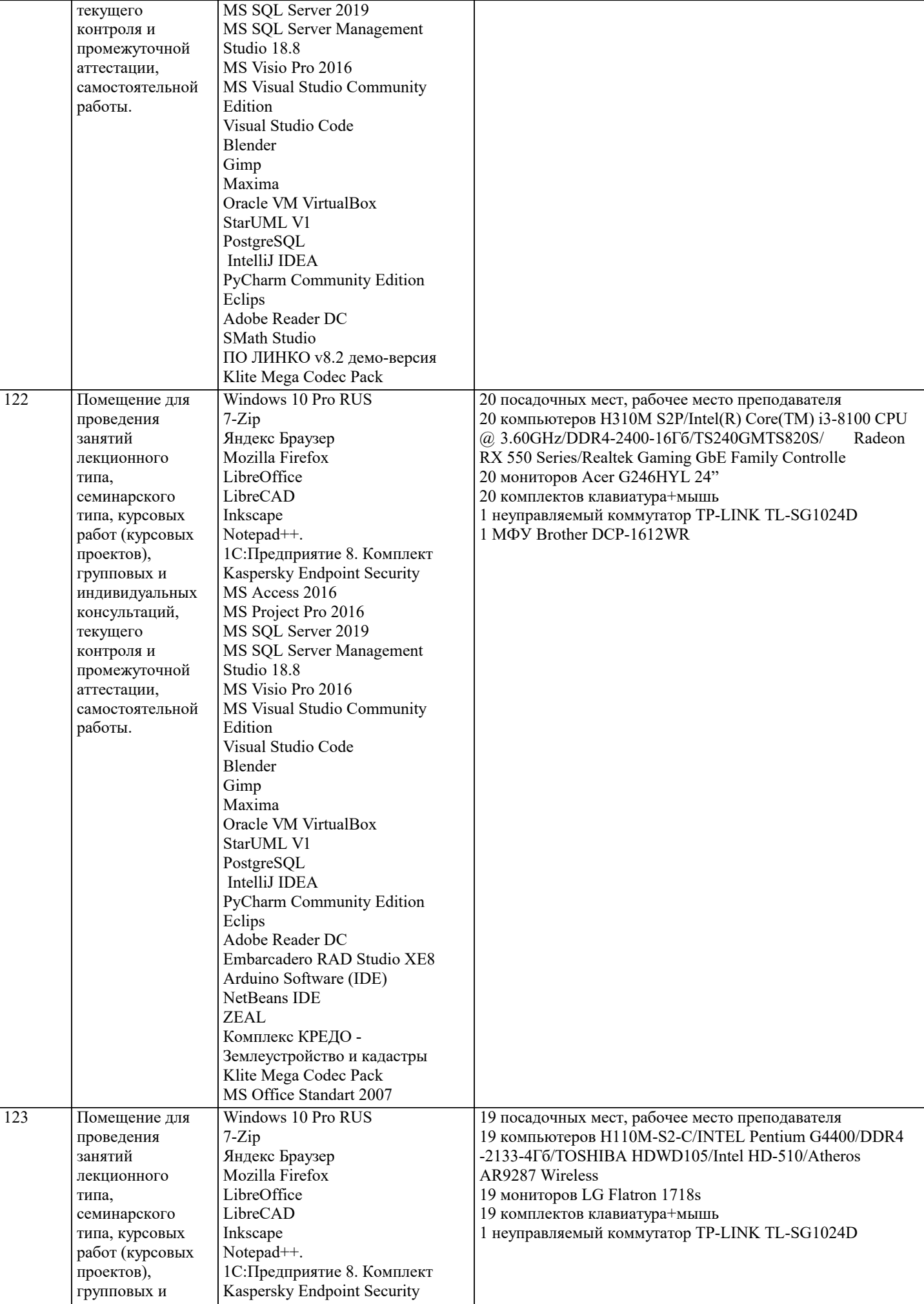

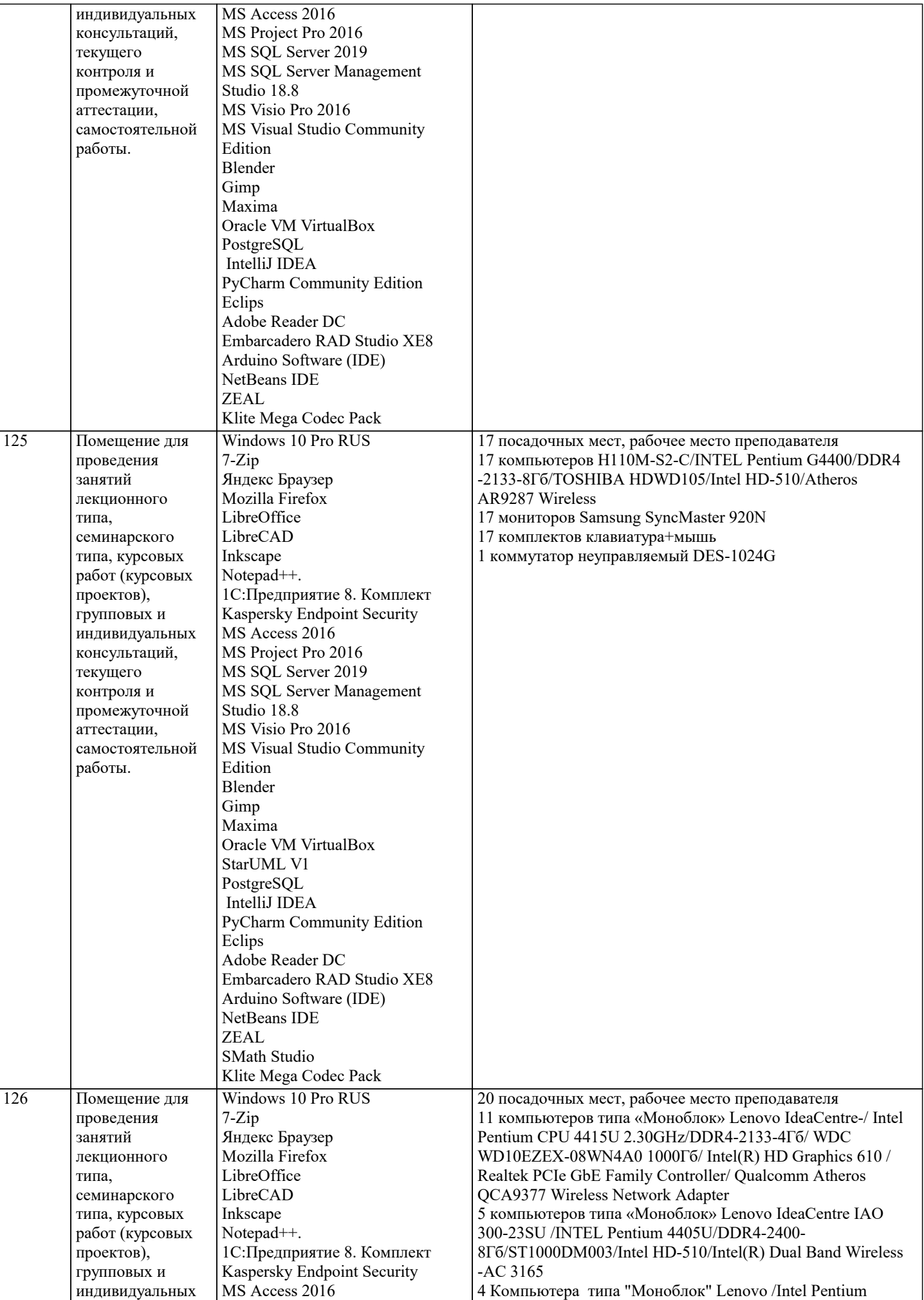

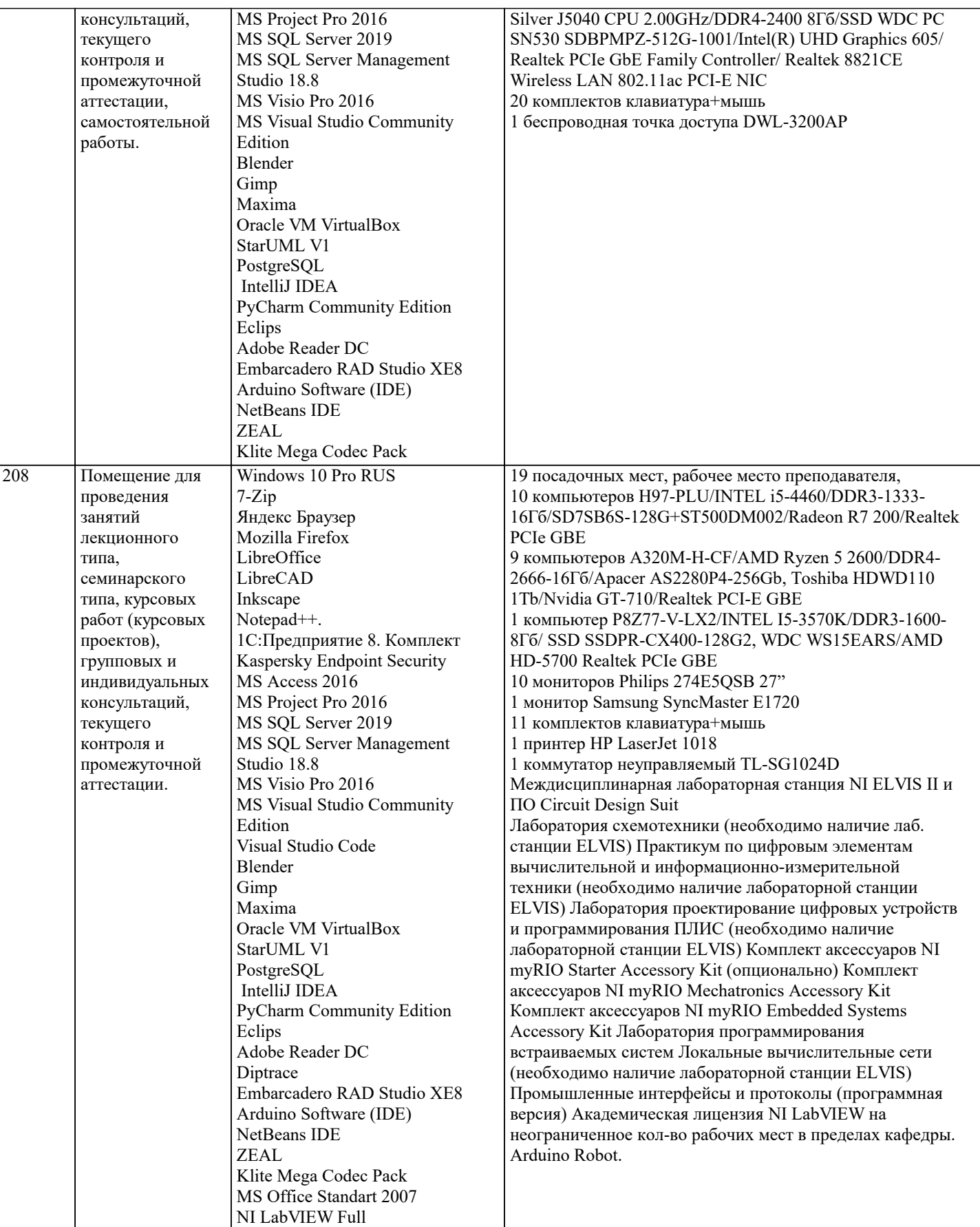

#### **8. МЕТОДИЧЕСКИЕ УКАЗАНИЯ ДЛЯ ОБУЧАЮЩИХСЯ ПО ОСВОЕНИЮ ДИСЦИПЛИНЫ (МОДУЛЯ)**

В соответствии с требованиями ФГОС ВО по направлению подготовки реализация компетентностного подхода предусматривает использование в учебном процессе активных и интерактивных форм проведения занятий (разбор конкретных задач, проведение блиц-опросов, исследовательские работы) в сочетании с внеаудиторной работой с целью формирования и развития профессиональных навыков обучающихся.

Лекционные занятия дополняются ПЗ и различными формами СРС с учебной и научной литературой В процессе такой работы студенты приобретают навыки «глубокого чтения» - анализа и интерпретации текстов по методологии и методике

#### дисциплины.

Учебный материал по дисциплине «Высокопроизводительные вычислительные системы». разделен на логически завершенные части (модули), после изучения, которых предусматривается аттестация в форме письменных тестов, контрольных работ.

Работы оцениваются в баллах, сумма которых дает рейтинг каждого обучающегося. В баллах оцениваются не только знания и навыки обучающихся, но и их творческие возможности: активность, неординарность решений поставленных проблем. Каждый модуль учебной дисциплины включает обязательные виды работ – лекции, ПЗ, различные виды СРС (выполнение домашних заданий по решению задач, подготовка к лекциям и практическим занятиям).

Форма текущего контроля знаний – работа студента на практическом занятии, опрос. Форма промежуточных аттестаций – контрольная работа в аудитории, домашняя работа. Итоговая форма контроля знаний по модулям – контрольная работа с задачами по материалу модуля.

Методические указания по выполнению всех видов учебной работы размещены в электронной образовательной среде академии.

Методические указания и материалы по видам учебных занятий по дисциплине:

Вид учебных занятий, работ - Организация деятельности обучающегося

Лекция - Написание конспекта лекций: кратко, схематично, последовательно фиксировать основные положения, выводы, формулировки, обобщения, отмечать важные мысли, выделять ключевые слова, термины. Проверка терминов, понятий с помощью энциклопедий, словарей, справочников с выписыванием толкований в тетрадь. Обозначить вопросы, термины, материал, который вызывает трудности, попытаться найти ответ в рекомендуемой литературе, если самостоятельно не удаётся разобраться в материале, необходимо сформулировать вопрос и задать преподавателю на консультации, на практическом занятии.

Практические занятия - Конспектирование источников. Работа с конспектом лекций, подготовка ответов к контрольным вопросам, просмотр рекомендуемой литературы, работа с текстом. Выполнение практических задач в инструментальных средах. Выполнение проектов. Решение расчётно-графических заданий, решение задач по алгоритму и др.

Самостоятельная работа - Знакомство с основной и дополнительной литературой, включая справочные издания, зарубежные источники, конспект основных положений, терминов, сведений, требующихся для запоминания и являющихся основополагающими в этой теме. Составление аннотаций к прочитанным литературным источникам и др.

#### **9. МЕТОДИЧЕСКИЕ УКАЗАНИЯ ОБУЧАЮЩИМСЯ ПО ВЫПОЛНЕНИЮ САМОСТОЯТЕЛЬНОЙ РАБОТЫ**

Самостоятельная работа студентов в ходе семестра является важной составной частью учебного процесса и необходима для закрепления и углубления знаний, полученных в период сессии на лекциях, практических и интерактивных занятиях, а также для индивидуального изучения дисциплины «Объектно-ориентированное программирование» в соответствии с программой и рекомендованной литературой.

Самостоятельная работа выполняется в виде подготовки домашнего задания или сообщения по отдельным вопросам, написание и защита научно-исследовательского проекта.

Контроль качества выполнения самостоятельной (домашней) работы может осуществляться с помощью устного опроса на лекциях или практических занятиях, обсуждения подготовленных научно-исследовательских проектов, проведения тестирования.

Устные формы контроля помогут оценить владение студентами жанрами научной речи (дискуссия, диспут, сообщение, доклад и др.), в которых раскрывается умение студентов передать нужную информацию, грамотно использовать языковые средства, а также ораторские приемы для контакта с аудиторией.

Письменные работы позволяют оценить владение источниками, научным стилем изложения, для которого характерны: логичность, точность терминологии, обобщенность и отвлеченность, насыщенность фактической информацией. Выбор варианта задания может быть сделан из предложенного ниже списка.

С помощью методов библиотеки TPL .NET распараллелить вычисления в следующих задачах

Вариант 1. В заданном массиве 1,2,..., найти произведение всех отрицательных элементов и подсчитать их число.<br>Вариант 2. В заланном пелочисленном массиве 1.2..... найти сумму и произвеление всех четных элементов. Вариант 2. В заданном целочисленном массиве 1,2,..., найти сумму и произведение всех четных элементов.<br>Вариант 3. В заданном массиве 1.2...., подсчитать число положительных, и число отрицательных элементов. В заданном массиве 1,2,..., подсчитать число положительных, и число отрицательных элементов. Вариант 4. Для заданного массива 1,2,..., вывести на печать порядковые номера максимального и минимального элемента. Вариант 5. Для заданного массива 1,2,..., найти сумму: 12−23+34−...+(−1)−1. Вариант 6. Для заданного массива 1,2,..., найти максимальное и минимальное значение произведений двух соседних элементов. Вариант 7. В заданном целочисленном массиве 1,2,..., подсчитать число нечётных положительных элементов и найти их произведение. Вариант 8. В заданном массиве из n элементов среди первых 2 элементов найти максимальное значение, а в оставшихся – минимальное значение. Вариант 9. В заданном массиве из n элементов среди первых 2 элементов найти минимальное значение, а в оставшихся – максимальное значение. Вариант 10. В заданном массиве из n элементов найти произведение первых 2 элементов, а затем оставшихся элементов. Сложить полученные результаты. Вариант 11. В заданном массиве из n элементов найти сумму первых 2 элементов, а затем произведение оставшихся элементов. Сложить полученные результаты.

В заданном массиве из n элементов найти максимальный элемент, затем сложить элементы массива,

расположенные до максимального элемента и перемножить оставшиеся элементы.

Вариант 13. В заданном массиве из n элементов найти минимальный элемент, затем перемножить элементы массива, расположенные до минимального элемента и сложить оставшиеся элементы.

Вариант 14. В заданном массиве из n элементов найти произведение первых 2 элементов, а затем сумму оставшихся элементов. Сложить полученные результаты.

Вариант 15. В заданном целочисленном массиве 1,2,..., подсчитать число четных отрицательных элементов и найти их разность.

Вариант 16. В заданном массиве 1,2,..., найти сумму всех элементов, кратных числу 3 и подсчитать их число.